# Deploying Open Source Solutions in an eProduction System

Joel Greenberg
Director of Strategic Development

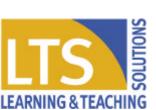

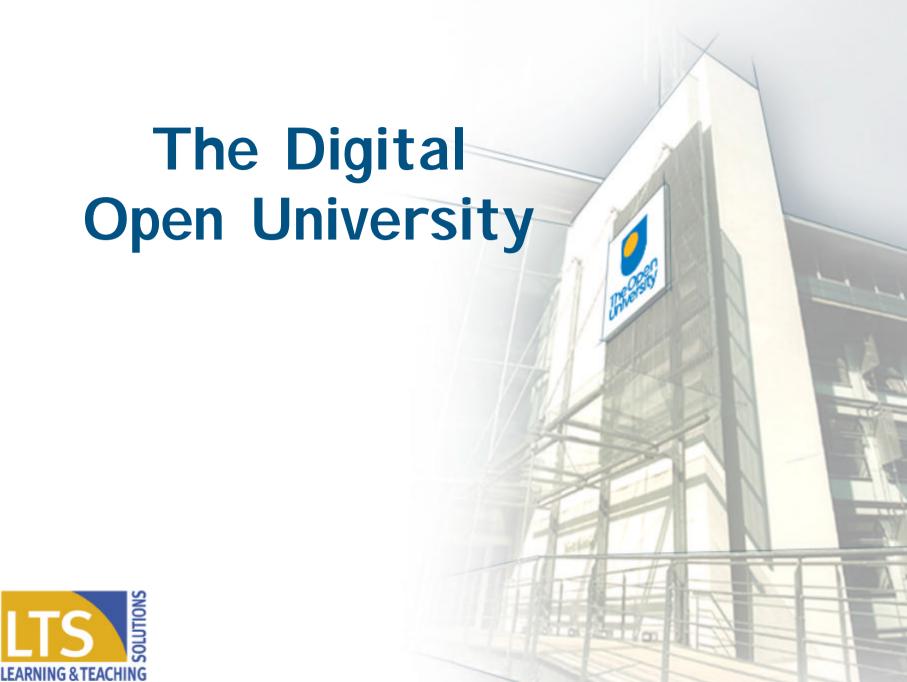

# The Open University learning and teaching model

- Supported blended learning with:
  - Multi-media course materials
  - > Tutor and regional support
- Increasing use of online learning and teaching
  - ➤ All courses with IT component by 2005
  - **→** Generic course web site production
  - > Courses presented totally online
  - > Computer conferencing

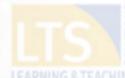

# Some relevant student statistics from 2003

- over 250,000 students
- over 90% have access to networked PCs
- 178 (48%) of courses require online access
- 200,000 (25%) of assignments submitted online
- 30–65,000 access personal records online/week
- 22% register online (debit/credit card only)

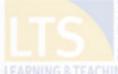

# Some relevant media statistics from 2003

- over 100,000 pages published
- 197 CD-ROM titles (509,000 discs) shipped
- 190,000 CD Audio discs shipped
- 45 DVD-ROM titles (20,000 discs) shipped
- over 450,000 hours of video shipped on VHS

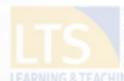

## The Growth of Conferencing

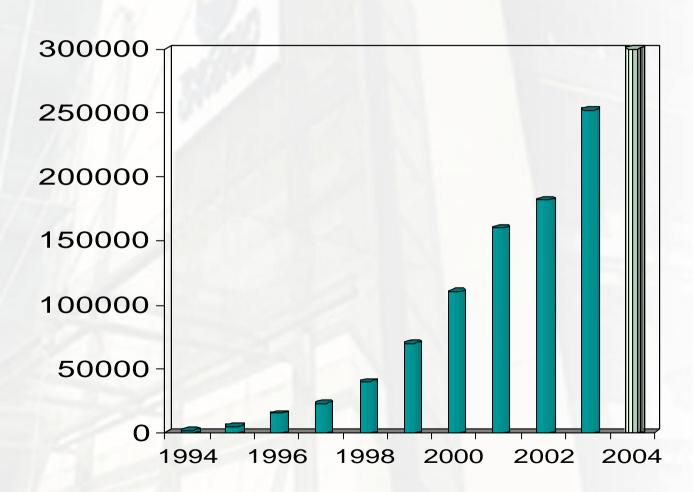

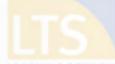

## **eProduction**

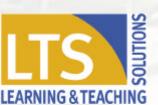

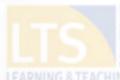

## **A Managed Production System**

- Structured authoring: Word 95 Word 2003
- Asset management: repository and archive
- Output: rendering tools for all media

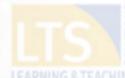

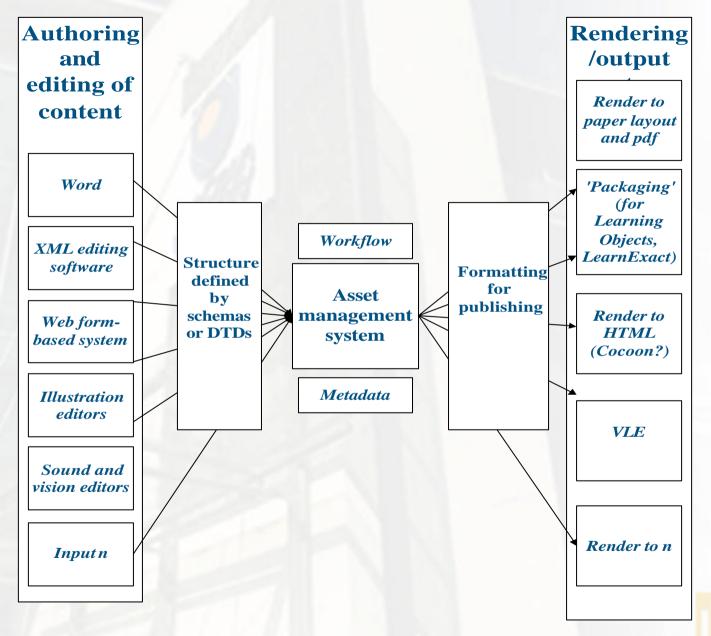

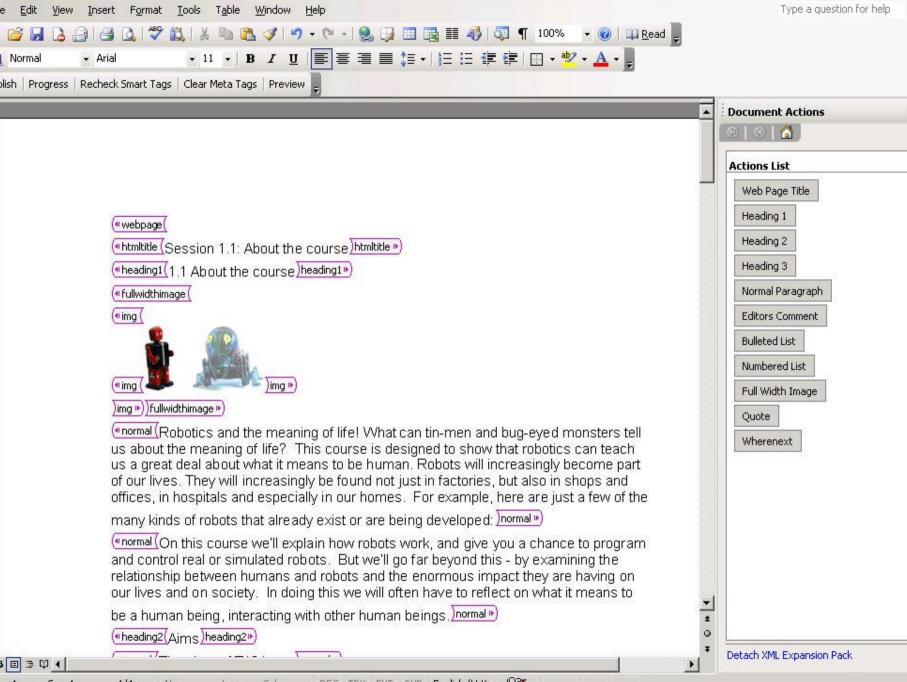

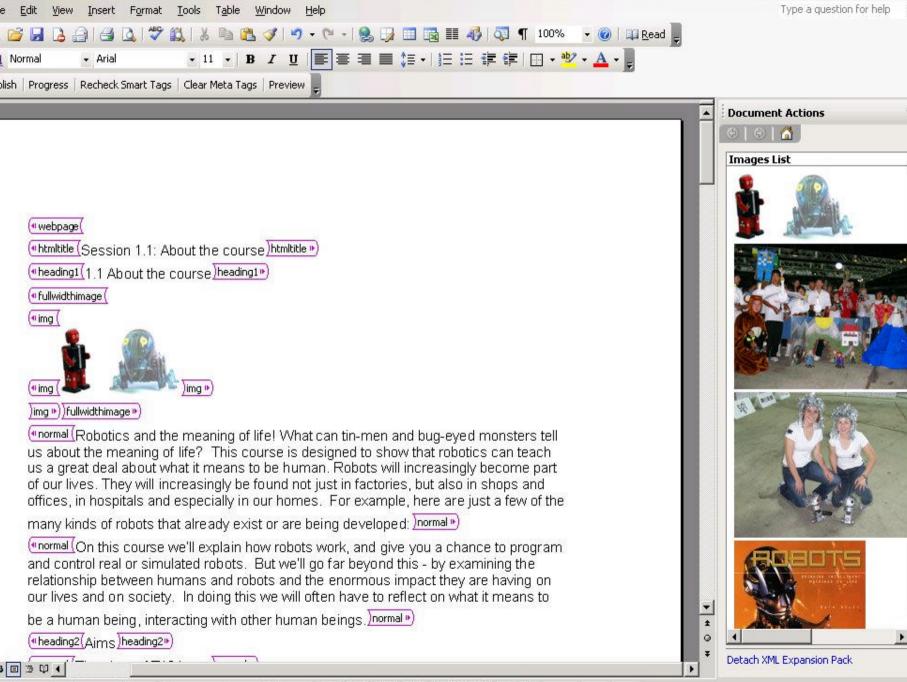

eb Preview

A Preview

nt Preview

Close

#### T184 Robotics and the meaning of life

#### Section 1.1 About the course

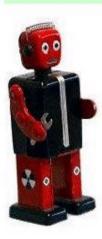

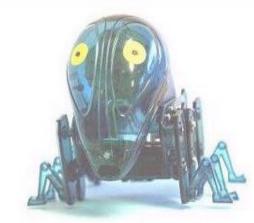

Robotics and the meaning of life! What can tin-men and bug-eyed monsters tell us about the meaning of life? This course is designed to show that robotics can teach us a great deal about what it means to be human. Robots will increasingly become part of our lives. They will increasingly be found not just in factories, but also in shops and offices, in hospitals and especially in our homes. For example, here are just a few of the many kinds of robots that already exist or are being developed:

On this course we'll explain how robots work, and give you a chance to program and control real or simulated robots. But we'll go far beyond this - by examining the relationship between humans and robots and the enormous impact they are having on our lives and on society. In doing this we will often have to reflect on what it means to be a human being, interacting with other human beings.

#### Aims

The aims of T184 are:

- to enable you to understand robots: learning about the various technologies involved in robotics and how to program or train robots;
- to enable you to understand how robots are affecting our lives: how robots will help us and our families at home, their role in health and social care, and their contribution to industry, transportation, science and philosophy.

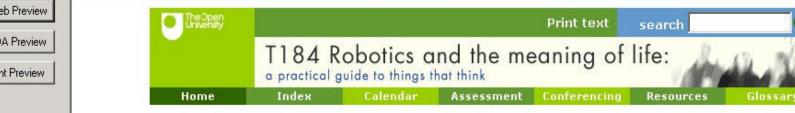

#### 1.1 About the course

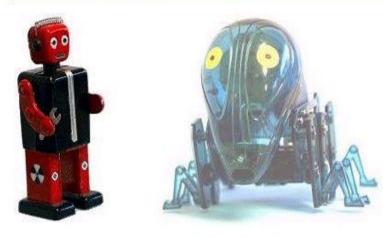

Robotics and the meaning of life! What can tin-men and bug-eyed monsters tell us about the meaning of life? This course is designed to show that robotics can teach us a great deal about what it means to be human. Robots will increasingly become part of our lives. They will increasingly be found not just in factories, but also in shops and offices, in hospitals and especially in our homes. For example, here are just a few of the many kinds of robots that already exist or are being developed:

On this course we'll explain how robots work, and give you a chance to program and control real or simulated robots. But we'll go far beyond this - by examining the relationship between humans and robots and the enormous impact they are having on our lives and on society. In doing this we will often have to reflect on what it means to be a human being, interacting with other human beings.

#### Aims

Close

The aims of T184 are:

 to enable you to understand robots: learning about the various technologies involved in robotics and how to program or train robots; eb Preview

A Preview

nt Preview

Close

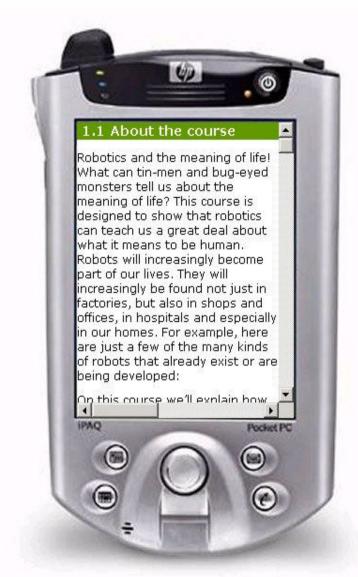

### Designing the system

- Enterprise architecture approach
- Components ideally interoperable
- Chose best components for specific tasks
- Ensure components are standards compliant

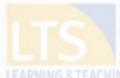

### **Open Source vs Closed Source**

- Can you trust closed source solutions?
- Open source solutions are transparent
- Look for an established community of practice

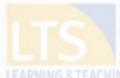

# Case Study 1

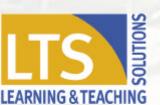

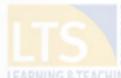

#### Teach and Learn.net

lome

> Who is it for?

The Courses

Shared Resources

▶ About Teachand Learn.net

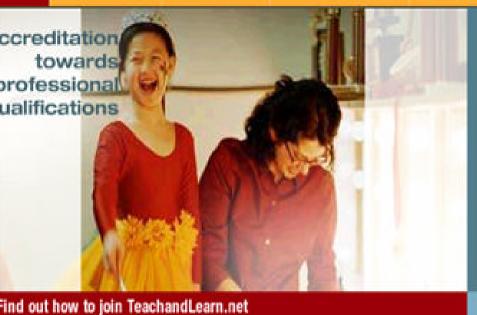

#### What is TeachandLearn.net?

An effective framework for planning, running and supporting continuing Professional Development programmes for schools.

#### Who is TeachandLearn.net for?

Find out more about your area of responsibility.

- I'm a Teacher.
- I'm a Head Teacher or Curriculum Leader.
- I'm a School Governor.
- I'm a Teaching Assistant.

#### > The Advisory Panel

#### Accreditation

#### Primary sample course unit

Secondary sample course unit

The sample courses require Flash 6

Want to see courses?

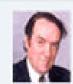

#### A message from Tim Brighouse

"As Chair of the Advisory Panel, I'm pleased to welcome you to TeachandLearn.net, a new service from BBC Worldwide and the Open University. You'll find extensive courses and resources on the site that cover the full range of professional development issues, brought to life using high quality multimedia for all ournoulum areas."

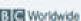

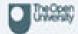

BC Worldwide Limited and The Open University 2003

**IM** 0 88C 1996

Ministrate Central , the commercial recognizes are of the 800

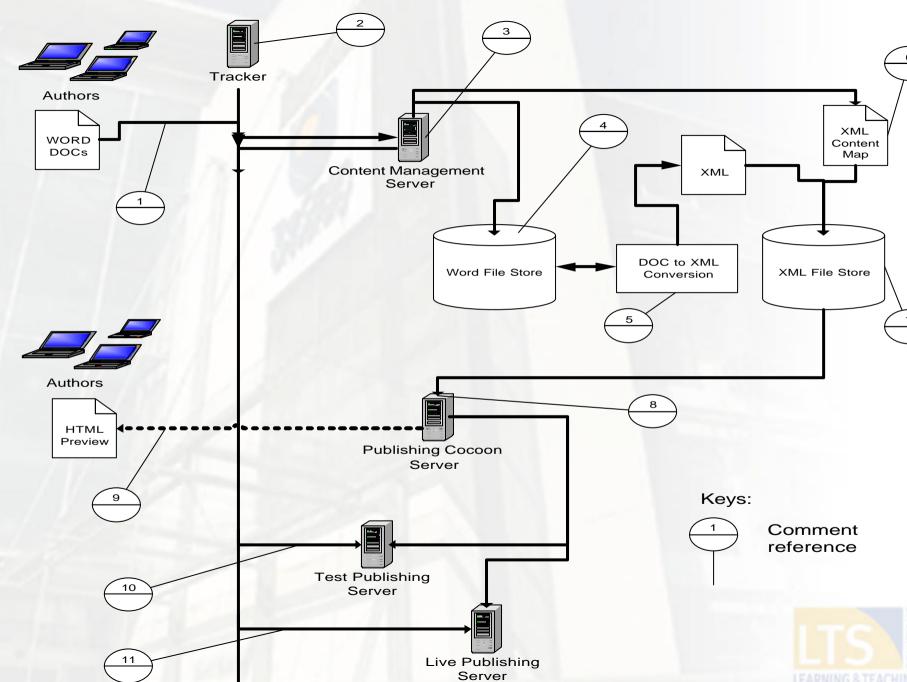

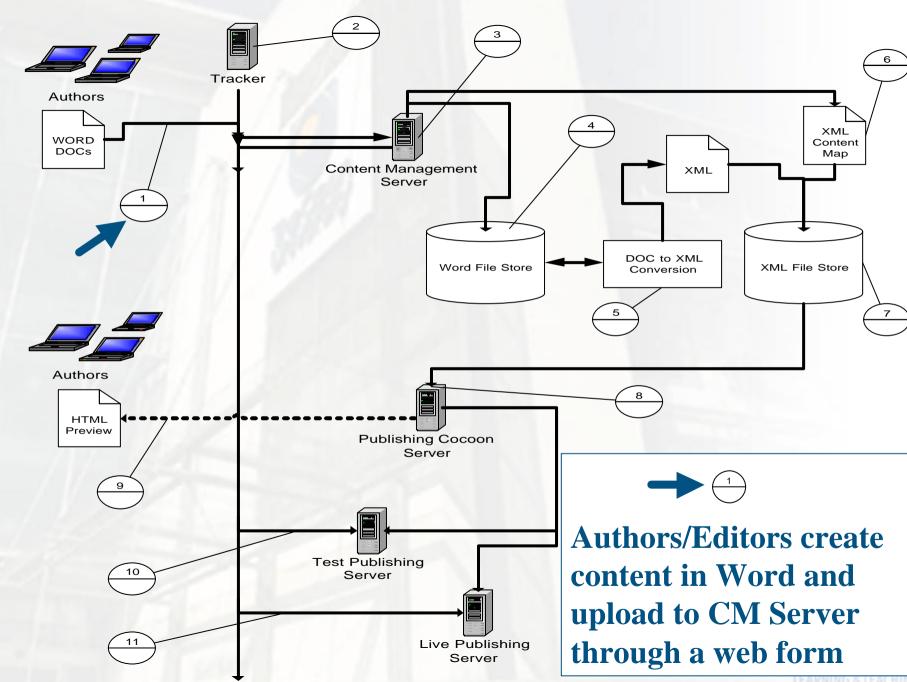

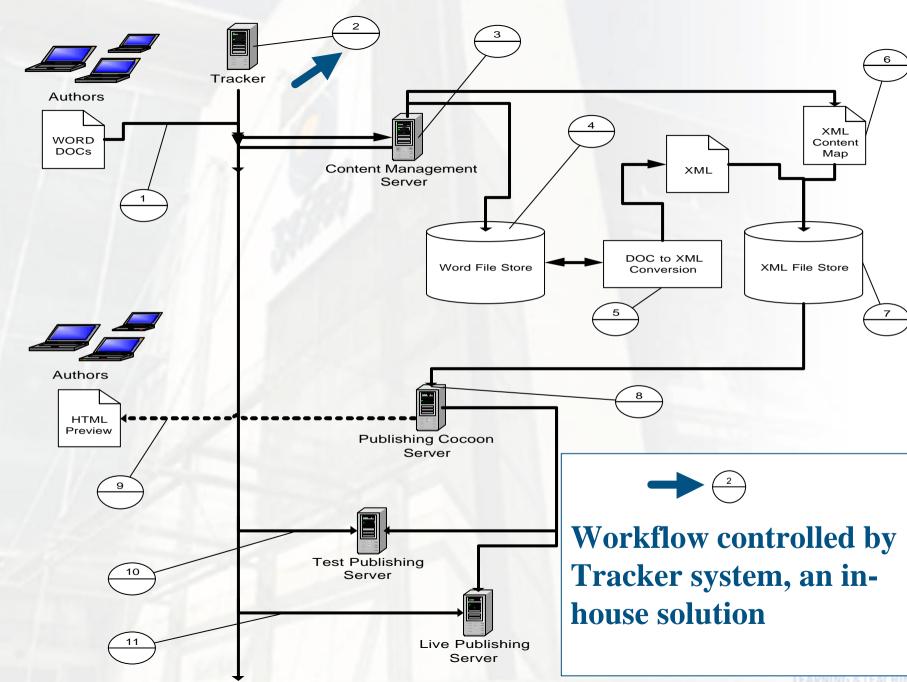

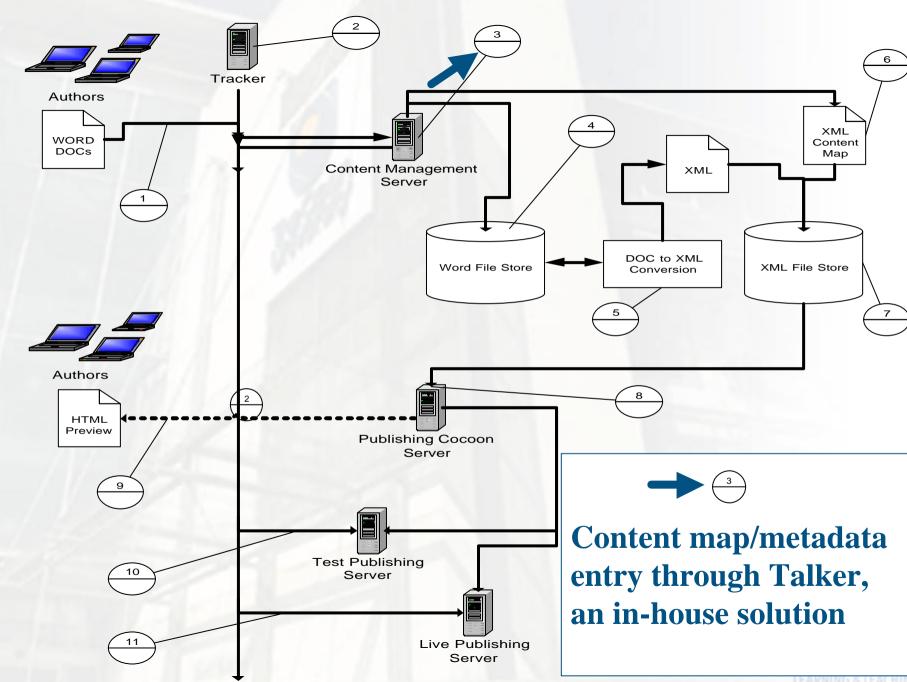

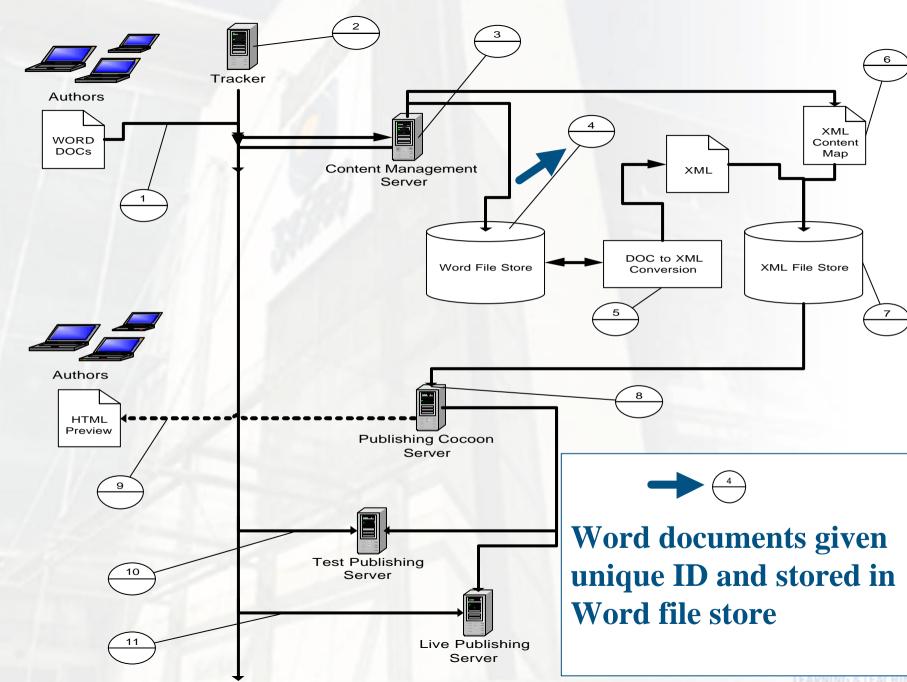

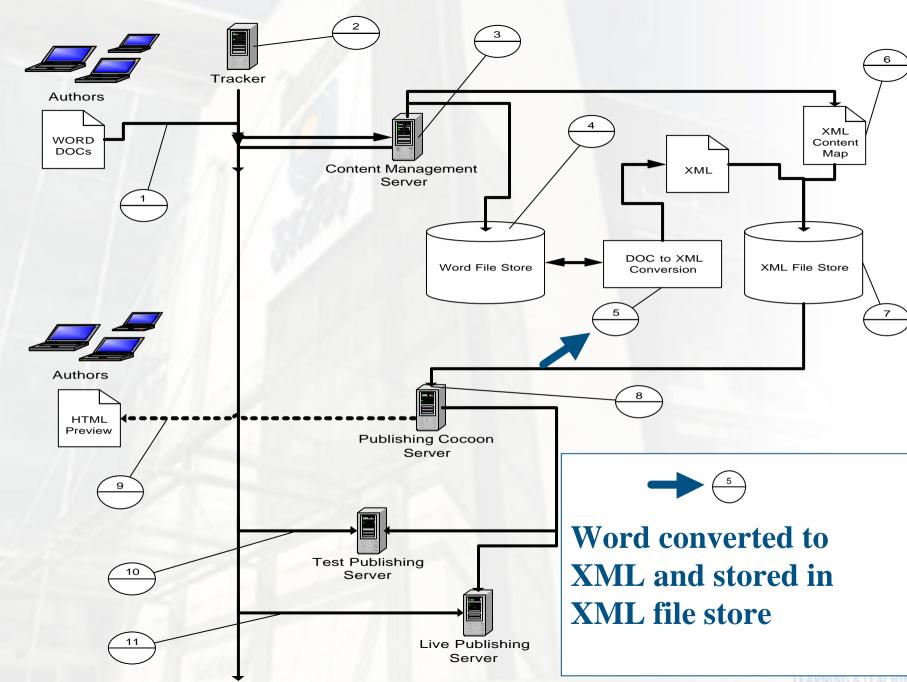

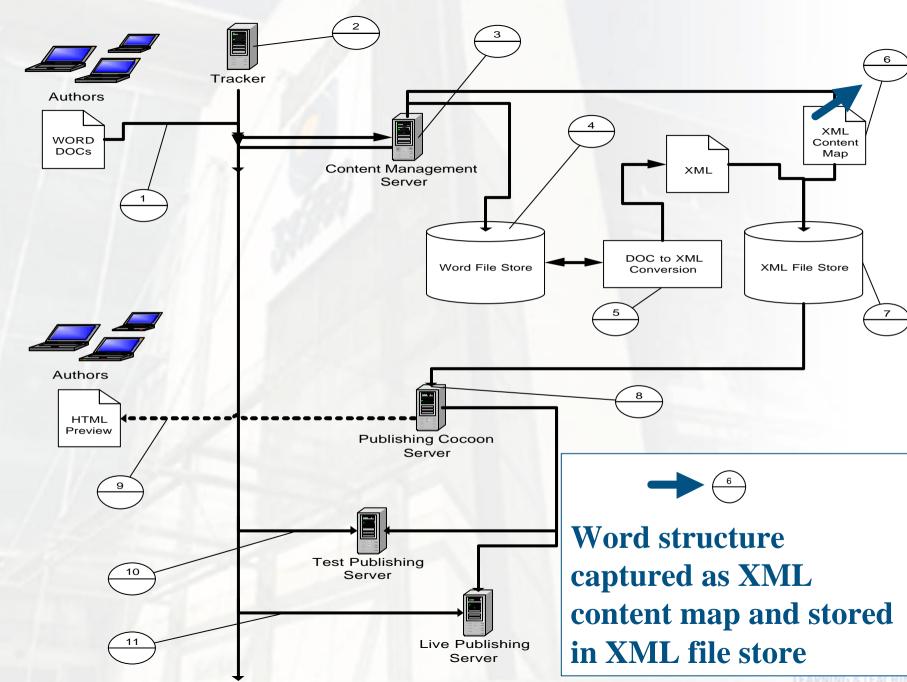

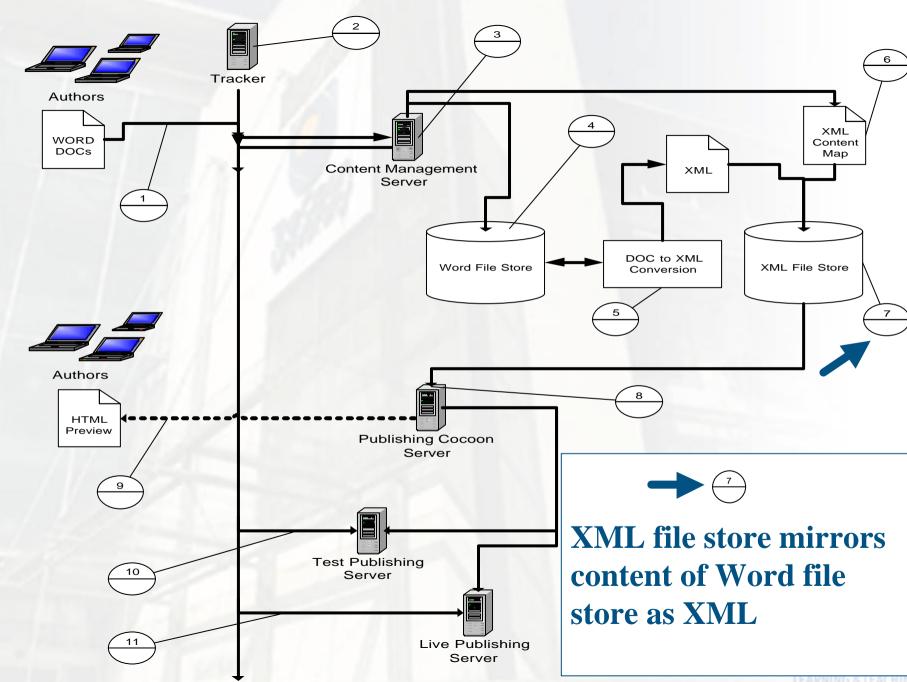

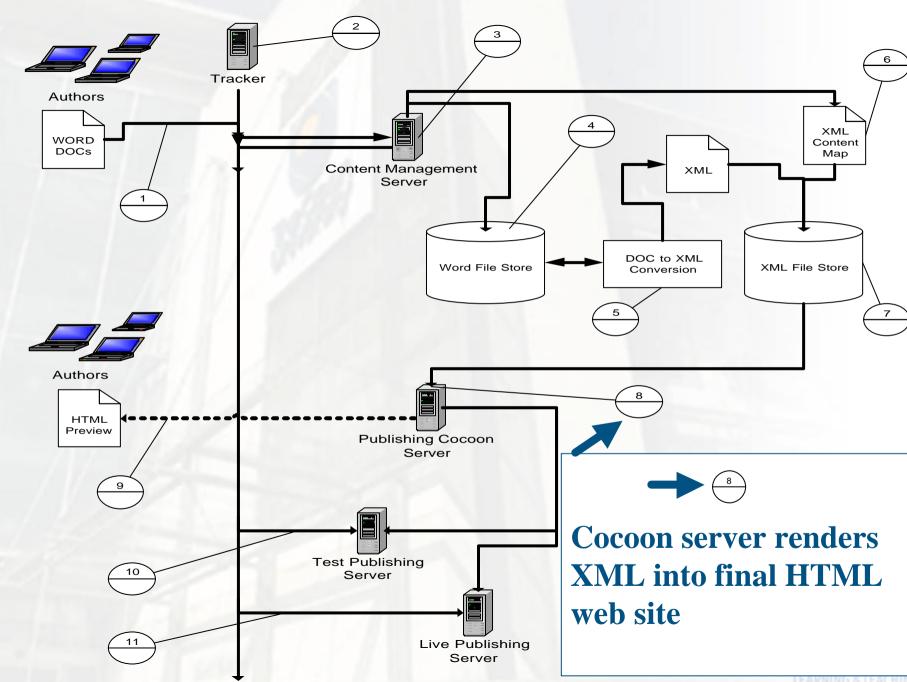

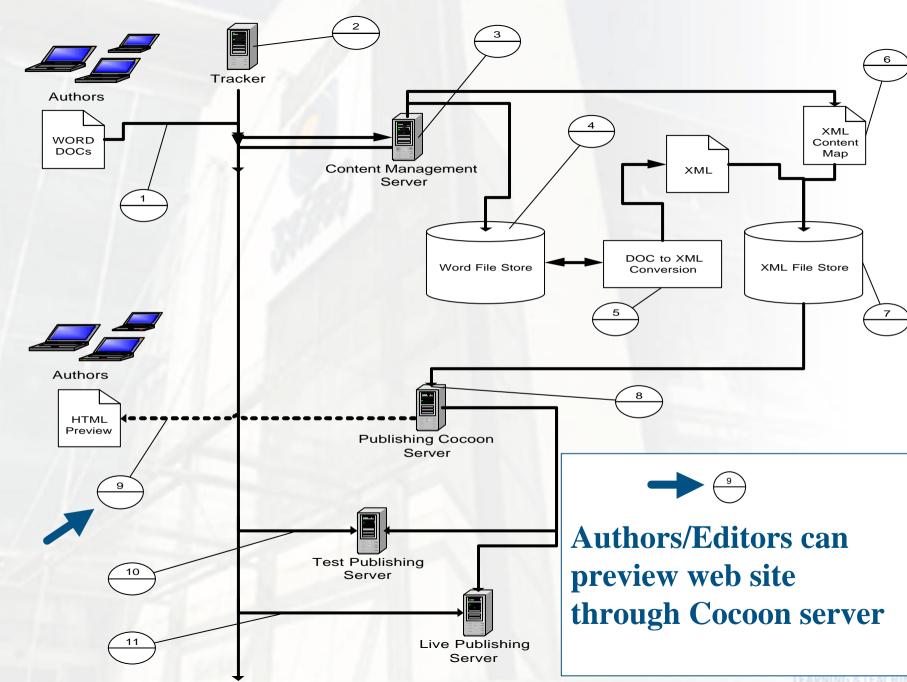

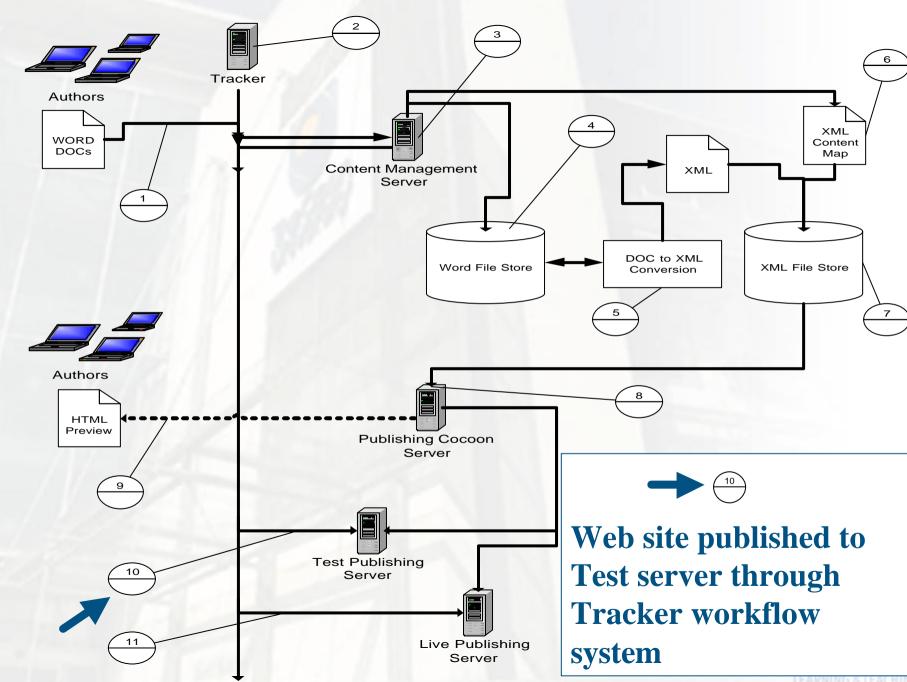

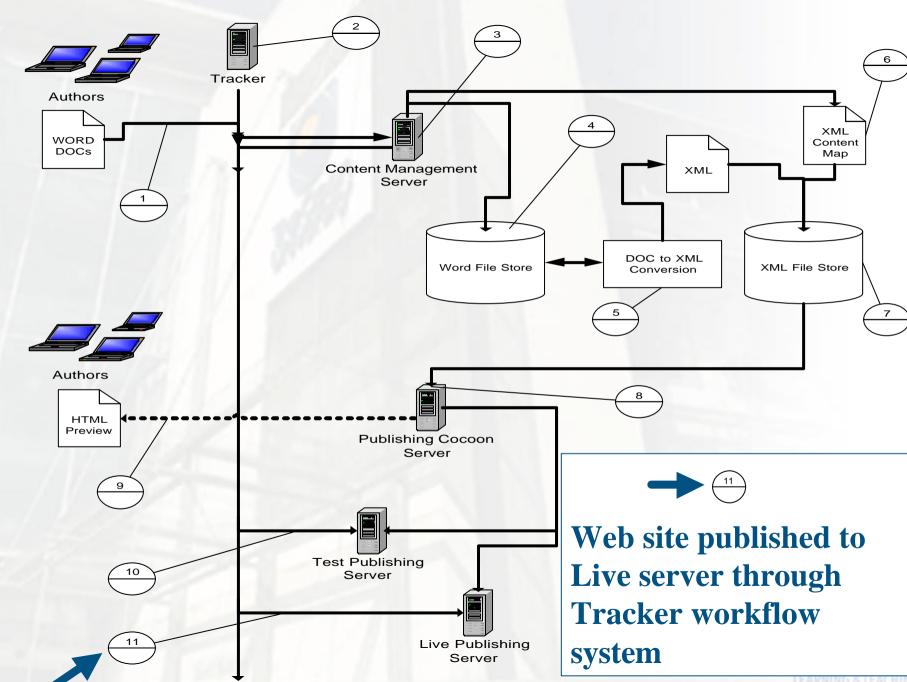

## Case Study 2

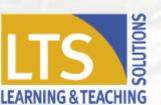

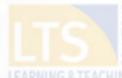

### The eDesktop

- Generic approach to providing course web sites
- eForm completed by academics
- Automated web site creation
- Flexible presentation style
- Over 200 courses adopting this approach

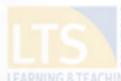

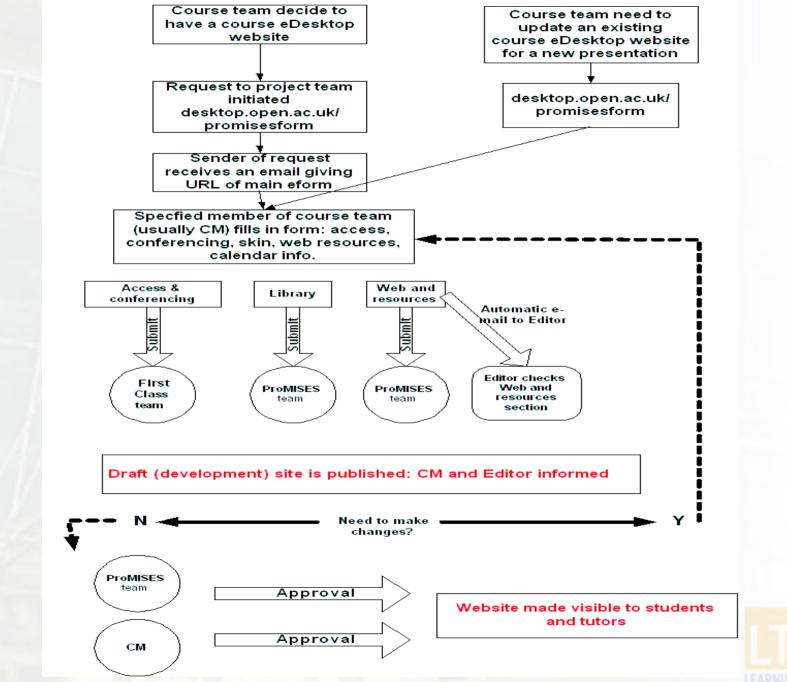

#### 211 Philosophy and the Human Situation

ne function of these pages is to enhance your experience hile studying Philosophy and the Human Situation. There are ur parts to our site, each of which offers a particular range of cilities to enliven your studies.

Latest Course News

24/01/03: Study community

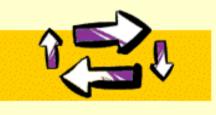

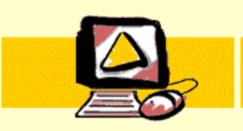

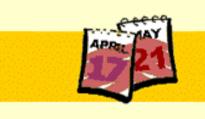

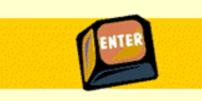

#### tudy community

tudy community' links you to computer conferencing area. is is where you can mmunicate with other udents, and share ideas and ws using FirstClass.

#### Course resources

'Course resources' is an area where you can find links to materials and online resources relevant to your course. The materials you'll find in this area have been carefully selected.

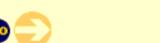

#### Managing your studies

'Managing your studies' is an online version of the study calendar to help organize your studies and keep abreast of course changes and updates.

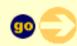

#### Student home

This link takes you to your personal record and menu a to some useful OU administrative and IT sites. 'Student home' will open in a new browser window.

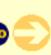

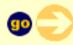

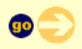

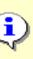

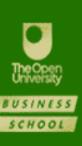

#### Welcome to the B822 homepage

This site gives easy access to the four major sections shown below. Visit them regularly to ensure that you receive any important information promptly.

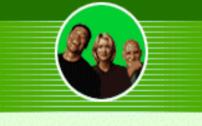

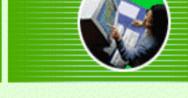

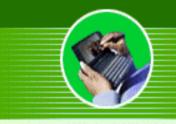

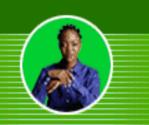

#### udy community

udy community' links you to computer conferencing area. is is where you can mmunicate with other udents, and share ideas and ws using FirstClass.

#### Course resources

'Course resources' is an area where you can find links to materials and online resources relevant to your course. The materials you'll find in this area have been carefully selected.

#### Managing your studies

'Managing your studies' is an online version of the study calendar to help organize your studies and keep abreast of course changes and updates.

#### Student home

This link takes you to your personal record and menu ar to some useful OU administrative and IT sites. 'Student home' will open in a new browser window.

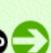

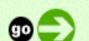

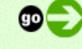

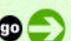

#### 202 Understanding Business Functions

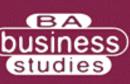

#### Welcome to the B202 homepage

The purpose of this website is to provide a truly multi-media learning experience while studying Understanding Business Functions. There are four parts to our website, each of which offers a particular range of facilities as follows:

Latest Course News

28/01/03 : Fwd: Next Mailing of B202 Course Material

20/01/03 : Re(5): DD100

15/01/03 : Re(2): DD100

See archived messages...

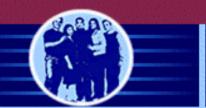

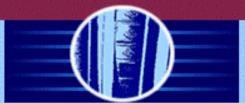

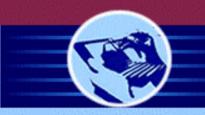

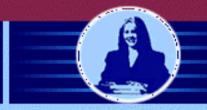

#### tudy community

tudy community' links you to computer conferencing area. is is where you can mmunicate with other B202 udents, and share ideas and ws using FirstClass.

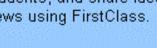

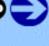

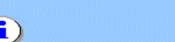

#### Course resources

'Course resources' is an area where you can find links to materials and online resources relevant to your course. These include resources associated with your TMAs such as journal articles and case studies to download and links to a list of non OU websites

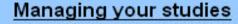

'Managing your studies' is an online version of the B202 study calendar to help organize your studies and keep abreast of course changes and updates.

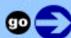

#### Student home

This link takes you to your personal record and menu at to some useful OU administrative and IT sites. 'Student home' will open in new browser window.

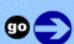

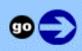

#### /elcome to the TU870 Homepage

om this site you can access the essential course materials start studying. You do not need to look at everything at noe, but start with Managing your studies.

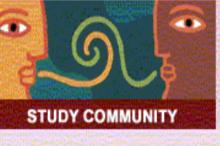

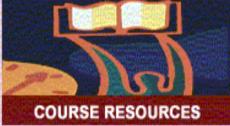

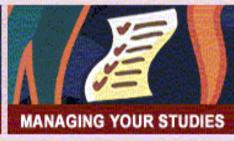

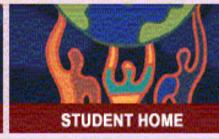

oudy community' links you to computer conferencing area. is is where you can mmunicate with other TU870, IZX870 and TUXX870 udents, share ideas and ws, as well as participate in me online activities. 'Course resources' links to an area where you can find copies of most of your course materials and some additional online course related materials. These may include: links to a list of non-OU websites, course newsletters and the ROUTES library service.

'Managing your studies' is an area where you can use the online study calendar to help organise your studies and keep abreast of course changes and updates.

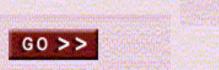

This links you to your persona record and menu and to some useful OU administrative and lisites.

G0 >>

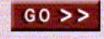

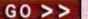

#### unversity Faculty of Education and Language Studies

#### Courtly .....

#### 314 Home page

#### /elcome to the L314 Home page

s damos la bienvenida al sitio web del curso L314 A buen Jerto. Desde aquí se puede enlazar con las cuatro secciones incipales de este sitio.

#### Novedades

21/06/02 : Noticias 5

21/06/02 : 19/06/02: Tareas del mes 5

28/05/02 : Noticias 4

See archived messages...

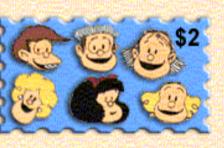

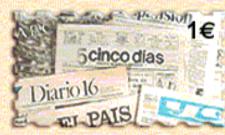

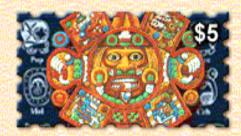

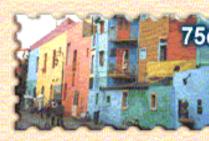

#### tudy ommunity

#### ste apartado es el del foro. lí podrás ponerte en contacto in otros estudiantes de L314,

in otros estudiantes de L314 in los que podrás compartir eas y opiniones; también idrás participar en las tareas ie te proponemos cada mes.

#### Course Resources

En este apartado encontrarás recursos en línea que complementan los materiales del curso. Se incluyen enlaces con sitios web seleccionados por el equipo académico, y una revista en la que

nublicamne artículos accritos

#### Managing your Studies

En este apartado encontrarás el calendario del curso.

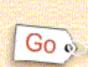

#### Student Home

A través de este apartado enlazarás con tu expediente académico y con sitios administrativos y técnicos de la Open University.

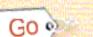

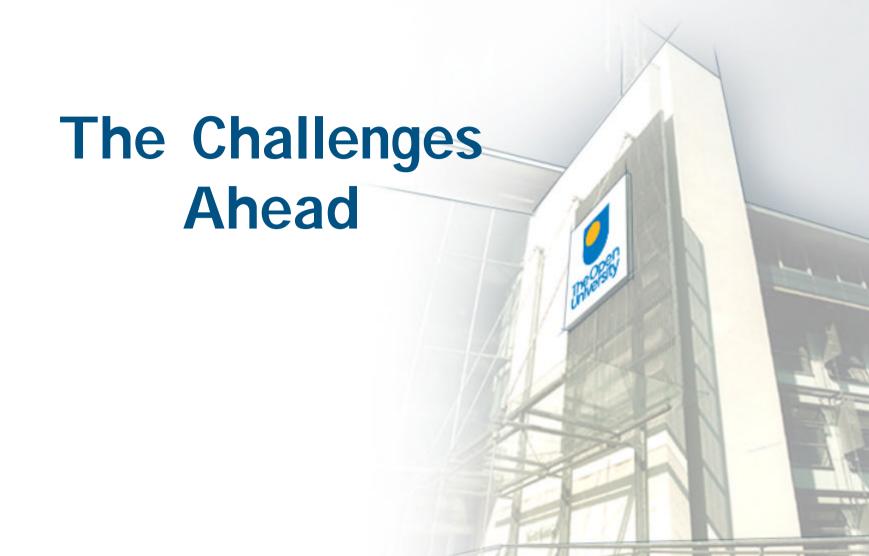

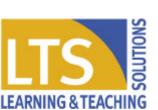

# The Sonic the Hedgehog generation has arrived in higher education!

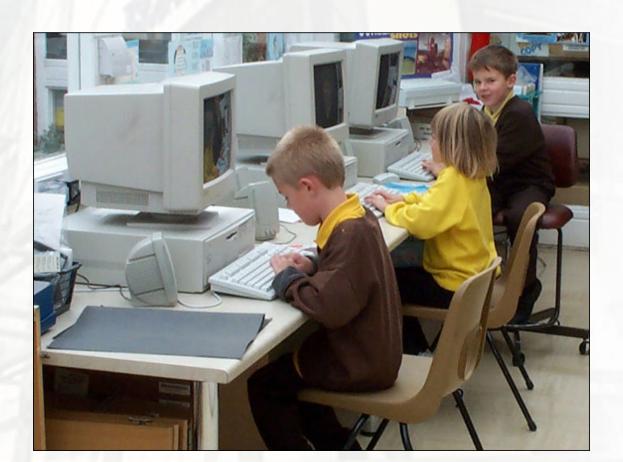

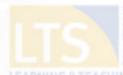

# Higher education is now in the hands of the Space Invaders generation!

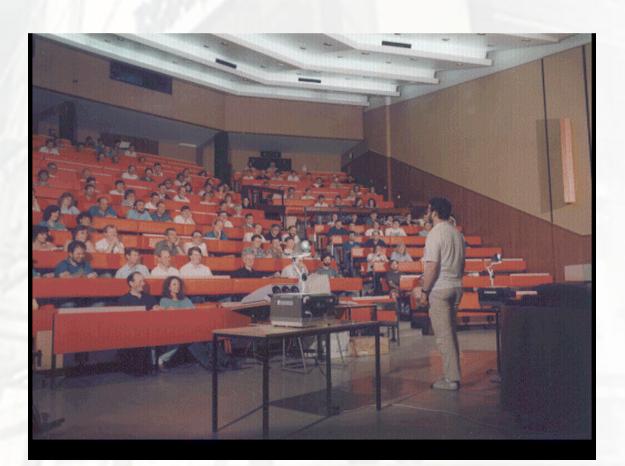

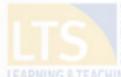

### **Broadband? Not where I live!**

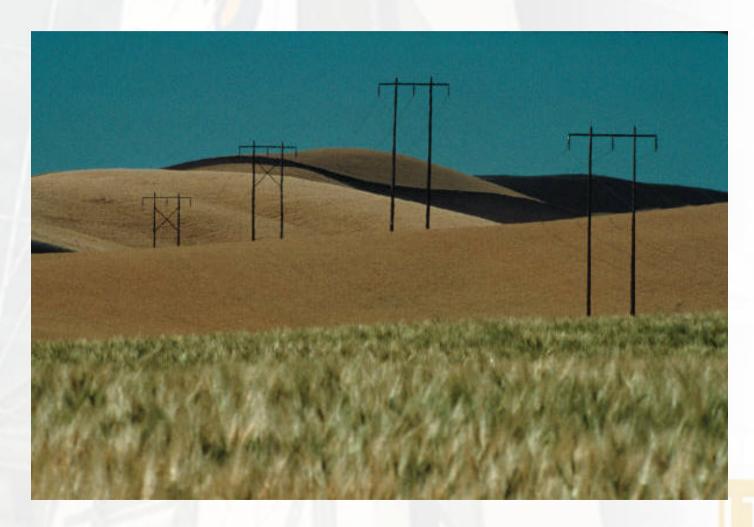